# **PHOTOSHOP**

**L'ESSENTIEL**

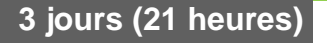

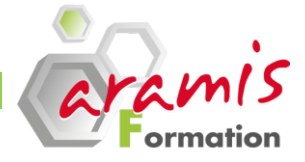

# *Etre capable de :*

o Maîtriser le logiciel dans toutes ses fonctionnalités afin de pouvoir concevoir des images dans le cadre d'une utilisation professionnelle de Photoshop : conception de site Web, visuels destinés à l'imprimerie

# **OBJECTIF PRE-REQUIS**

o Connaître l'environnement Windows ou mac

# **PARTICIPANTS**

Chef de fabrication, directeur artistique, maquettiste ou toute personne susceptible de traiter des images sur Photoshop

# **PROGRAMME**

### **Découverte de Photoshop**

- o prise en main de Photoshop.
- o Réglage du logiciel pour optimiser son utilisation au quotidien
- o grandes parties qui composent l'interface du logiciel
- o ouvrir et créer un nouveau document Photoshop
- o Connaitre des deux types d'images bitmap et vectoriel
- o Gérer la résolution d'une image
- o Connaître modes d'affichages
- o Agrandir et réduire l'espace de travail

### **Organisez les images avec Bridge**

- o Trier
- o classer,
- o organiser.

#### **Taille de l'image**

- o changer la taille de l'image
- o recadrer une image
- o l'outil "échelle basée sur le contenu"

#### **Corrections de base d'une image**

- régler correctement et simplement : la teinte, la saturation, la luminosité, la vibrance, les tons clairs et foncés, mais aussi les couches
- o maitriser le noir et blanc.

# **La palette calque**

- o Comprendre le principe des calques
- o Utiliser correctement les calques et savoir les gerer

### **Les outils et techniques de sélection**

- o les différentes techniques de détourages et les diffents outils de selection à votre disposition dans Photoshop.
- o Utiliser les formes de sélection simple
- Gérer des sélections

#### **Les masques de fusion**

o Améliorer vos selections

#### **L'utilisation de l'historique**

#### **Les modes de fusion** :

o Marier harmonieusement plusieurs éléments graphiques entre eux

#### **Les style de calques** :

Ajouter une ombrée portée, un contour, un biseautage...

#### **le vectoriel dans Photoshop** :

- o Maitriser l'outil Plume et les autres outils vectoriels présents au sein de Photoshop.
- o Utiliser les calques de formes, de tracés et de pixels de remplissage

#### **Le texte** :

- o Ajouter du texte à vos images
- o Créer un bloc de texte
- o Utiliser les palettes caractère et paragraphe

#### **Peindre et retoucher** :

o Améliorer vos photos en corrigeant les petits défauts.

#### **Le clonage** :

- o Répéter des zones d'une image.
- o Retoucher de photos.

#### **Les outils de transformation** :

o Réduire, tordre ou donner une perspective à un élément.

#### **Outils spéciaux** :

o Découvrer le filtre : fluidité, l'outil Point de Fuite, les tranches et le virage HDR.

#### **Filtres** :

o Donner à vos images d'impressionnants effets grâce aux filtres de Photoshop

#### **Impressions, exportation, sauvegarde** :

- o Apprendre à enregistrer votre travail,
- o Compresser pour l'envoyer par email,
- o Imprimer vos compositions.
- o Découvrez les nombreux formats d'images à votre disposition sachez opter pour celui qui correspondra le mieux à vos images et à leur utilisation.

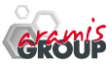

ARAMIS Formation - 15B, rue de la Mare à Tissier – 91280 SAINT-PIERRE-DU-PERRAY - Tél : 01 60 79 19 88

[formation@aramisgroup.fr](mailto:formation@aramisgroup.fr)

**ARAMIS Formation** marque commerciale de SN CDTEL Formation  $-$  – S.A. au capital de 81 000  $\epsilon$ Siret : 439 143 538 00031 – APE : 8559 A – Organisme n° 11 91 05098 91